# **5 Relação entre Análise Limite e Programação Linear**

# **5.1. Modelo Matemático para Análise Limite**

Como foi explicado anteriormente, a análise limite oferece a facilidade para o cálculo da carga de ruptura pelo fato de utilizar a análise rígido-plástica, simplificando significativamente as leis constitutivas.

As variáveis que caracterizam os campos de tensões, ditas variáveis estáticas, relacionam-se entre si e com as cargas aplicadas através de expressões que traduzem o equilíbrio, enquanto as variáveis que caracterizam os campos de deslocamentos e deformações, ditas variáveis cinemáticas, relacionam-se entre si através de expressões que traduzem a compatibilidade.

A identificação dos problemas da análise limite como problemas de *programação linear* se constituiu em um marco de maior importância no desenvolvimento da análise estrutural, pois permitiu a utilização de programas computacionalmente mais eficientes quando comparados com os que se utilizam da análise incremental iterativa convencional, na obtenção da carga de colapso da estrutura.

A condição de resistência representada pela superfície de escoamento constitui, juntamente com as equações de equilíbrio, as principais restrições do problema de programação matemática, correspondente ao problema da análise limite pelo limite inferior. A linearização da superfície de escoamento, quando possível, transforma o problema num caso particular da programação matemática, em que todas as relações são lineares, denominado *programação linear (PL).*

Nesse trabalho é utilizado o teorema do limite inferior (safe theorem) para a formulação do problema de análise limite. Como é usada a treliça de Mörsch para representar a viga no colapso, as incógnitas, que representam os campos de tensões, serão as forças internas nas barras da treliça e o fator de carga estático  $\lambda_L$ .

A função objetivo do problema de programação linear é maximizar o fator de carga  $\lambda_L$  para um campo de forças estaticamente admissível, onde  $N \neq 0$  vetor das incógnitas do problema de PL e o vetor de cargas aplicadas  $\overline{F}$ , em equilíbrio com N, é majorado por um fator estático  $\lambda_L$ . As forças N devem satisfazer ainda ao critério de resistência.

# TEOREMA DO LIMITE INFERIOR max  $\lambda_L$

Sujeito a

- $CN = \lambda_L F$
- $N_i^1 \leq N_i \leq N_i^u$  $N_i^1 \leq N_i \leq N_i^1$

#### Onde:

- $\bullet$  C matriz de equilíbrio
- ~ N - esforços internos das barras
- $\quad \text{F}$  vetor de cargas aplicadas
- $\bullet$  N<sub>i</sub><sup>u</sup> e N<sub>i</sub><sup>1</sup> são respectivamente os limites superior e inferior das forças nas barras

Como já mencionado, na formulação apresentada a seguir, desenvolveu-se um problema de programação linear para aplicação do Teorema do Limite Inferior, com o objetivo de maximizar a carga de colapso, utilizando o modelo de Treliça de Mörsch.

Para o estudo da análise limite em vigas foi criado um modelo dividindose o comprimento *L* da viga pela altura *z* do modelo de treliça, o inteiro mais próximo deste valor representa o número de divisões (ne).

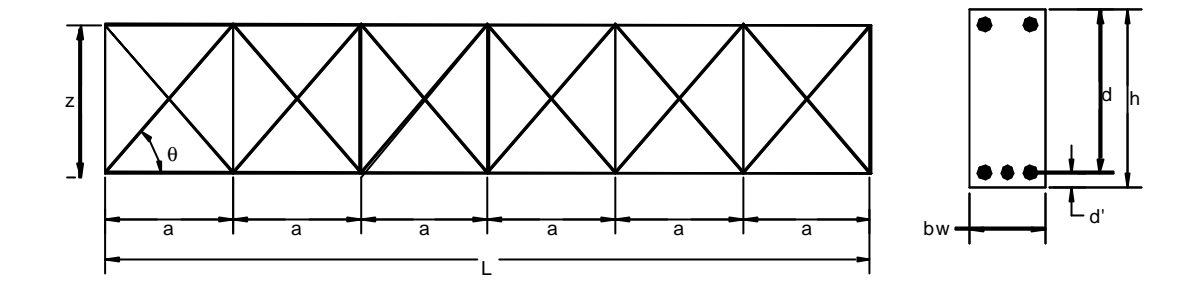

Figura 5.1 – Modelo generalizado de treliça

$$
n_e = \frac{L}{z}
$$
 (5.1)

$$
a = \frac{L}{n_e} \tag{5.2}
$$

$$
z = d(1 - 0.4k_x)
$$
 (5.3)

$$
d = h - d'
$$
 (5.4)

$$
k_x = \frac{\varepsilon_c^{\text{max}}}{\varepsilon_c^{\text{max}} + \varepsilon_s}
$$
 (5.5)

$$
\tan \theta = \frac{z}{a} \tag{5.6}
$$

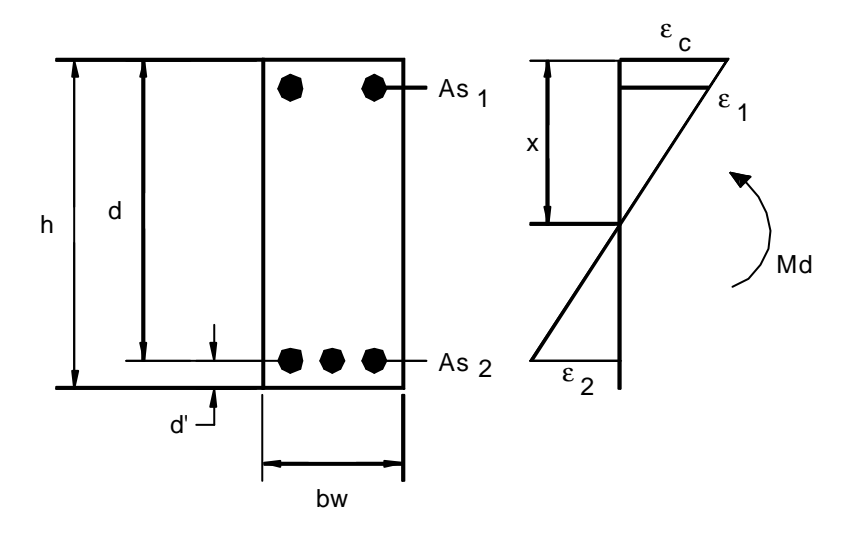

Figura 5.2 – Distribuição das tensões de compressão no concreto

- $L$  comprimento da viga;
- h altura total da seção transversal;
- d distância do bordo mais comprimido até o centro de gravidade das barras de aço que constituem a armadura longitudinal de tração na flexão (As);
- $d'$  a diferença (h-d), ou seja:  $d' = h d$ ;
- $d'_1$  distância do bordo superior ao centro de gravidade da armadura longitudinal de compressão (As');
- z braço de alavanca entre as resultantes de compressão no concreto e de tração no aço, provocadas pelo momento fletor atuante na seção;
- $\bullet$  b<sub>w</sub> largura da seção transversal da viga;
- $\bullet$  n<sub>e</sub> número de divisões da viga
- a espaçamento entre os tirantes
- $\epsilon_c$ <sup>max</sup> o encurtamento do concreto na fibra mais comprimida;
- $\epsilon_s$  o alongamento do aço da armadura principal de flexão;
- $k_x$  coeficiente que define a posição da linha neutra;
- θ ângulo de inclinação das bielas;

As condições fundamentais impostas para a obtenção do modelo de treliça foram: condições de equilíbrio nos nós da estrutura articulada e limites superiores e inferiores para os esforços N.

Tem-se assim para as variáveis do problema, os esforços axiais de compressão nas barras comprimidas e as armaduras nos tirantes.

Para cada uma destas barras temos dois limites: inferior  $(N_i)$  e superior  $(N^{\mathrm{u}}_{\mathrm{i}}$  ).

Para as barras horizontais superiores:

$$
N_i^1 = - (0.85 \times f_{ck} \times A + As_1 \times f_{yk})
$$
\n(5.7)

$$
N_i^u = As_1 \times f_{yk} \tag{5.8}
$$

• Para as barras horizontais inferiores:  $\lambda$ 

$$
N_i^1 = -(0.85 \times f_{ck} \times A + As_2 \times f_{yk})
$$
 (5.9)

$$
N_i^u = As_2 \times f_{yk} \tag{5.10}
$$

\n- Para as bielas inclinadas:
\n- \n
$$
N_i^1 = -(0.6 \times f_{cd} \times \alpha_v)
$$
\n
\n- \n
$$
(5.11)
$$
\n
\n

$$
N_i^u = 0 \tag{5.12}
$$

Onde:

$$
\alpha_{\rm v} = 1 - \frac{f_{\rm ck}}{250} \qquad ? \qquad f_{\rm ck} \text{ em MPa}
$$

• Para as barras verticais (estribos):

$$
N_i^1 = 0 \tag{5.13}
$$

$$
N_i^u = A_t \times f_{yk} + 0.6 \times f_{\text{ctk,inf}} \times b_w \times d \tag{5.14}
$$

A parcela do cortante, referente à contibuição do concreto foi calculada pela nova norma NBR 6118 como será mostrado a seguir.

Sendo:

$$
A = 0.8 \times b_w \times x \tag{5.15}
$$

$$
A_t = \frac{a}{s} \times n_{pe} \times A_e
$$
 (5.16)

$$
A_{b} = a \times \text{sen}\theta \times b_{w}
$$
 (5.17)

$$
f_{\rm ctd} = \frac{f_{\rm ctk,inf}}{\gamma_{\rm c}} \tag{5.18}
$$

$$
f_{\text{ctk,inf}} = 0.7 \times f_{\text{ctm}} \tag{5.19}
$$

$$
\mathbf{f}_{\text{ctm}} = 0.3 \times \mathbf{f}_{\text{ck}}^{\frac{2}{3}} \tag{5.20}
$$

- f<sub>ck</sub> valor característico da resistência do concreto à compressão;
- fyk valor característico da resistência do aço à tração;
- A área do banzo comprimido de concreto;
- As<sup>1</sup> área da seção transversal da armadura principal superior;
- $As<sub>2</sub>$  área da seção transversal da armadura principal inferior;
- $A_b$  área da seção transversal das bielas inclinadas;
- $A_t$  área da seção transversal das barras verticais (estribos);
- x altura da linha neutra da seção;
- s espaçamento entre os estribos;
- $n_{pe}$  número de pernas do estribo;
- $\bullet$  A<sub>e</sub> área da barra do estribo;
- $\bullet$  f<sub>ctd</sub> resistência de cálculo do concreto à tração direta;
- f<sub>ctk,inf</sub> resistência característica inferior à tração do concreto;
- $γ<sub>c</sub>$  coeficiente de ponderação da resistência do concreto;
- $f_{\text{ctm}}$  resistência média do concreto à tração direta;
- N esforço normal nas barras;

Para calcular a contribuição do concreto na resistência do esforço cortante, foram consideradas as recomendações das normas NBR 6118-1978 [27] e a NBR 6118-2003 [2] e o trabalho de Lopes e Barbosa [19].

Segundo a NBR 6118-2003, este modelo admite para o dimensionamento ao esforço cortante que a biela inclinada de compressão tenha  $\alpha = 45^{\circ}$  em relação ao eixo longitudinal do elemento estrutural e que a parcela V<sub>c</sub> tenha valor constante independente de  $V_{\text{Sd}}$ .

O dimensionamento da armadura transversal é obtido de maneira satisfatória quando são atendidas as seguintes condições:

a) O esforço cortante solicitante de cálculo  $V_{Sd}$  não exceda a força cortante resistente de cálculo, relativa à ruína das diagonais comprimidas de concreto  $V_{\text{Rd2}}$ .

$$
V_{\rm Sd} < V_{\rm Rd2} \tag{5.21}
$$

Descrição do Programa 48

b) A resistência ao cisalhamento da seção  $V_{Rd3}$  exceda o esforço cortante solicitante de cálculo Vsd

$$
V_{Rd3} > V_{Sd} \tag{5.22}
$$

A resistência VRd3 da seção é a força cortante resistente de cálculo relativa à ruptura por tração diagonal, sendo dada pela soma da parcela resistente do concreto  $V_c$ , e da parcela absorvida pela armadura transversal  $V_{sw}$ , onde:

$$
V_{Rd3} = V_c + V_{sw}
$$
 (5.23)

A determinação da parcela de concreto  $(V_c)$  depende de mecanismos complementares ao da treliça para absorver a força cortante. Para elementos estruturais em concreto submetidos à flexão simples ou flexo-tração com a linha neutra cortando a seção, V<sub>c</sub> é dado por:

$$
V_c = V_{c0} \tag{5.24}
$$

Sendo:

$$
V_{c0} = 0.6 \times f_{cd} \times b_w \times d \tag{5.25}
$$

Onde:

- $V_c$  parcela de contribuição do concreto na resistência ao esforço cortante
- $V_{\text{Sd}}$  esforço cortante solicitante de cálculo
- $V_{c0}$  valor de referência para  $V_c$  quando θ = 45<sup>o</sup>
- $\bullet$  f<sub>ctd</sub> definido anteriormente na equação 5.19

Pela antiga norma NB-1-1978 [27], a parcela de contribuição do concreto na resistência ao esforço cortante  $(V_C)$  é calculada conforme mostrado abaixo.

Para a flexão simples temos:

$$
\tau_{\rm c} = \psi_1 \sqrt{f_{\rm ck}} \tag{5.26}
$$

$$
\rho_1 = \frac{As}{Ac} \tag{5.27}
$$

$$
\Psi_1 = 0.07 \text{ para } \rho_1 \le 0.001 \tag{5.28.a}
$$

$$
\Psi_1 = 0.14 \text{ para } \rho_1 \ge 0.015 \tag{5.28.b}
$$

$$
\Psi_1 = 5\rho_1 + 0.065 \text{ para } 0.001 \le \rho_1 \le 0.015 \tag{5.28.c}
$$

$$
V_{C} = \tau_{C} \times b_{w} \times d \tag{5.29}
$$

 $\bullet$   $\rho_1$  - menor taxa da armadura longitudinal de tração do trecho de comprimento 2h a partir da face do apoio;

As condições de equilíbrio para cada nó da estrutura são feitas com o somatório das forças indicado na *Fig. 5.3*, na direção *x* e na direção *y*:

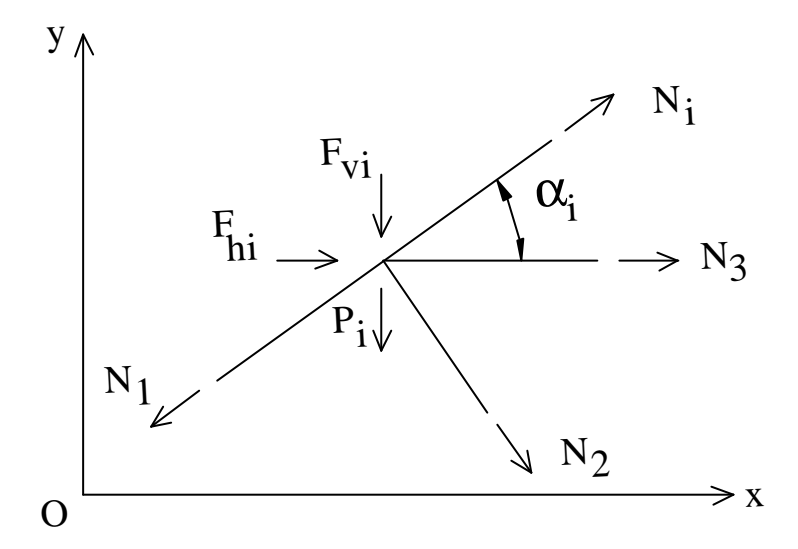

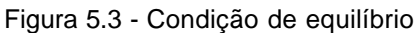

Sendo α positivo no sentido anti-horário e as forças positivas quando estiverem no sentido do sistema de eixos.

Para o nó i, temos:

ß Na direção *x*:

$$
\sum_{i=1}^{NB} N_i \cos \alpha_i + \lambda_L F_{hi} = 0
$$
\n(5.30)

ß Na direção *y*:

$$
\sum_{i=1}^{NB} N_i \operatorname{sen}\alpha_i - \lambda_L F_{vi} - P_i = 0 \tag{5.31}
$$

- NB número de barras convergentes no nó;
- $N_i$  esforço axial na barra i;
- Fhi valor da força concentrada horizontal aplicada ao nó;
- Fvi valor da força concentrada vertical, aplicada ao nó;
- $\alpha_i$  ângulo que a barra de ordem i faz com o eixo Ox;
- P<sup>i</sup> peso próprio no nó i.

Nos elementos estruturais de concreto armado, a área da seção transversal das barras verticais (tirantes) são geralmente limitadas a valores máximos, em função do tipo de elemento e de sua seção transversal de concreto e como a armadura usada não pode ser negativa, obtém-se:

$$
N_i \ge 0 \tag{5.32}
$$

No caso das barras horizontais não se sabe se uma barra trabalhará como um tirante submetido à tração, ou se trabalhará como uma biela submetida à compressão.

## **5.2. Modelo Matemático para o Dimensionamento Ótimo**

Além de formular a análise limite como um problema de programação linear para se calcular a carga de colapso, faz-se também um dimensionamento ótimo, utilizando a programação linear, com o objetivo de minimizar o custo de armadura.

Com base na carga de colapso calculada inicialmente define-se uma carga de projeto como sendo a carga de colapso dividida por um fator de segurança ao colapso. Faz-se um dimensionamento para calcular a seção de armadura necessária para esta carga de projeto. A formulação teve como base a NBR 6118 / 2003, para estabelecer alguns limites para os esforços no concreto e limitações de armadura mínima para alguns casos estudados.

O critério de otimização utilizado é estritamente econômico, ou seja, aquele que conduzir ao menor custo para a solução. Uma vez que a geometria da peça é considerada neste trabalho inalterável, o menor custo da solução corresponde assim ao mínimo volume de armadura a ser usada.

Minimizar

\n
$$
Z = \sum_{i=1}^{NE} A_{sw,i} \times l_{wi} + \sum_{i=1}^{NH} A_{s,i} \times l_{i}
$$
\n(5.33)

FORMULAÇÃO DO PROBLEMA DE PL min.  $Z = \sum_{i=1} A_{sw,i} \times l_{wi} + \sum_{i=1} A_{s,i} \times$ NH  $\sum_{i=1}$   $\mathbf{\Lambda}_{s,i}$   $\wedge$   $\mathbf{I}_{i}$ NE  $Z = \sum_{i=1}^{\infty} A_{\rm sw,i} \times l_{\rm wi} + \sum_{i=1}^{\infty} A_{\rm s,i} \times l_{\rm v}$ Sujeito a •  $\sum N_i \cos \alpha_i + \lambda_L F_{hi} = 0$ NB  $\sum_{i=1} N_i \cos \alpha_i + \lambda_L F_{hi} =$ •  $\sum N_i$ sen $\alpha_i + \lambda_L F_{vi} + P_i = 0$ NB  $\sum_{i=1} N_i$ sen $\alpha_i + \lambda_L F_{vi} + P_i$ 

Barras Verticais

 $N_i - f_{\text{ywd}} \times As_i \leq 0$ 

Asw  $_{\min}$  < A < Asw  $_{\max}$ 

Barras Horizontais

- $N_i f_{vd} \times As_i \leq 0$
- 0,85  $\times$  Ab  $\times$  f<sub>cd</sub> + f<sub>yd</sub>  $\times$  As<sub>i</sub> + N<sub>i</sub>  $\geq$  0
- $As_{\min} < A < As_{\max}$

Barras Inclinadas

$$
\bullet \quad - (0.6 \times \alpha_{\rm v} \times f_{\rm cd}) \le N_{\rm i} \le 0
$$

• 
$$
\alpha_v = 1 - \frac{f_{ck}}{250}
$$

Sendo :

- Z "custo da solução" ou função objetivo;
- NE número de estribos;
- NH número de barras longitudinais;
- $A_{\mathrm{sw,i}}$  área de armadura transversal i;
- $l_{wi}$  comprimento do tirante i;
- $A_{s,i}$  armadura nas barras longitudinais i da treliça;
- $l_i$  comprimento das barras longitudinais i;
- fyd valor de resistência de cálculo do aço à tração, para as barras longitudinais;
- fywd valor de resistência de cálculo do aço á tração para as barras transversais;
- fck valor característico da resistência do concreto à compressão;
- f<sub>cd</sub> valor de cálculo da resistência do concreto à compressão.

As novas restrições passam a ser os limites das áreas das armaduras, que variam de As<sub>min</sub> a As<sub>max</sub>.

Na flexão (barras inferiores e superiores) os limites são:

$$
As_{\min} = 0.15\% \times b_w \times h \tag{5.34}
$$

$$
As_{\text{max}} = 4\% \times b_{\text{w}} \times h \tag{5.35}
$$

No caso de não ser necessário armadura, considera-se somente armadura de montagem. Foi adotado como armadura mínima de montagem 2 φ 5  $(As = 0, 4cm<sup>2</sup>).$ 

E no cisalhamento (barras verticais):

$$
As_{\min} = 0.2 \left( \frac{f_{\text{cm}}}{f_{\text{ywk}}} \right) \times b_w \times a
$$
 (5.36)

Onde (como já dito anteriormente)

$$
f_{\rm ctm} = 0.3 \times f_{\rm ck}^{-\frac{2}{3}}
$$

Como não foi encontrado na literatura, nenhum limite máximo para área de armadura do estribo foi adotado As  $_{\text{max}} = 4\% \times b_w \times a$ .

Descrição do Programa 63

A resolução deste problema matemático obtém-se recorrendo a um algoritmo apropriado sendo o mais conhecido o *SIMPLEX*. Para resolver estas equações de equilíbrio utilizou-se o programa LINGO, onde a partir da resolução do problema encontra-se o modelo ótimo para a estrutura.